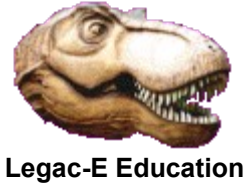

On 20<sup>th</sup> March 2020 the question was asked about passing a variable number of parameters to a COBOL sub-routine. This had arisen because an installation had an existing Assembler sub-routine, called by many COBOL programs, and the desire was to rewrite the sub-routine in COBOL, without amending any of the multitude of calling programs.

There were two givens; the number of parameters passed was a truncated list rather than having intermediate parameters omitted, and that COBOL sets the high-order bit to one in the 4-byte address field of the last parameter. It was found that if the COBOL calling routine used the OMITTED keyword then the corresponding parameter address would be binary zeroes (NULL).

There did not appear to be an easy way of validating the high-order bit of the address field from within COBOL. Using the COBOL ENTRY statement does provide scope for alternative parameter lists, but that statement requires a different name to PROGRAM-ID, and hence requires ALIAS statements at Link-Edit time. This would then necessitate changing each caller to reflect the appropriate sub-routine name even if it were a single program with aliases.

The solution adopted was to code an Assembler interface module to inspect and modify the parameter list passed by the caller, prior to passing control to a COBOL sub-routine which performed the required logic. The end result is that the sub-routine receives a consistent set of address fields, albeit with the trailing, omitted parameter address set to binary zero. As the Assembler interface routine has the same name as the original routine, it means there are no changes to any of the calling program..

This is the second iteration of this document, as the original was produced and tested solely in a Batch environment and it was subsequently identified that there was a need for the routine to be incorporated into CICS programs. In consequence the z/OS LOAD and CALL macros, which enabled dynamic linkage to the next COBOL subroutine, were replaced by a sequence of instruction using a V-type constant to obtain the address of the subroutine to be invoked by this Assembler routine, with transfer of control being passed via a BASR. This routine and its COBOL subroutine must now be statically linked together.

The Language Environment compliant code which follows is the solution adopted, and was tested under z/OS 2.3 with Enterprise COBOL Version 6 Release 2 callers and sub-routines..

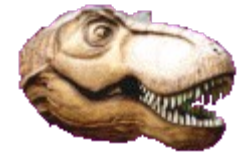

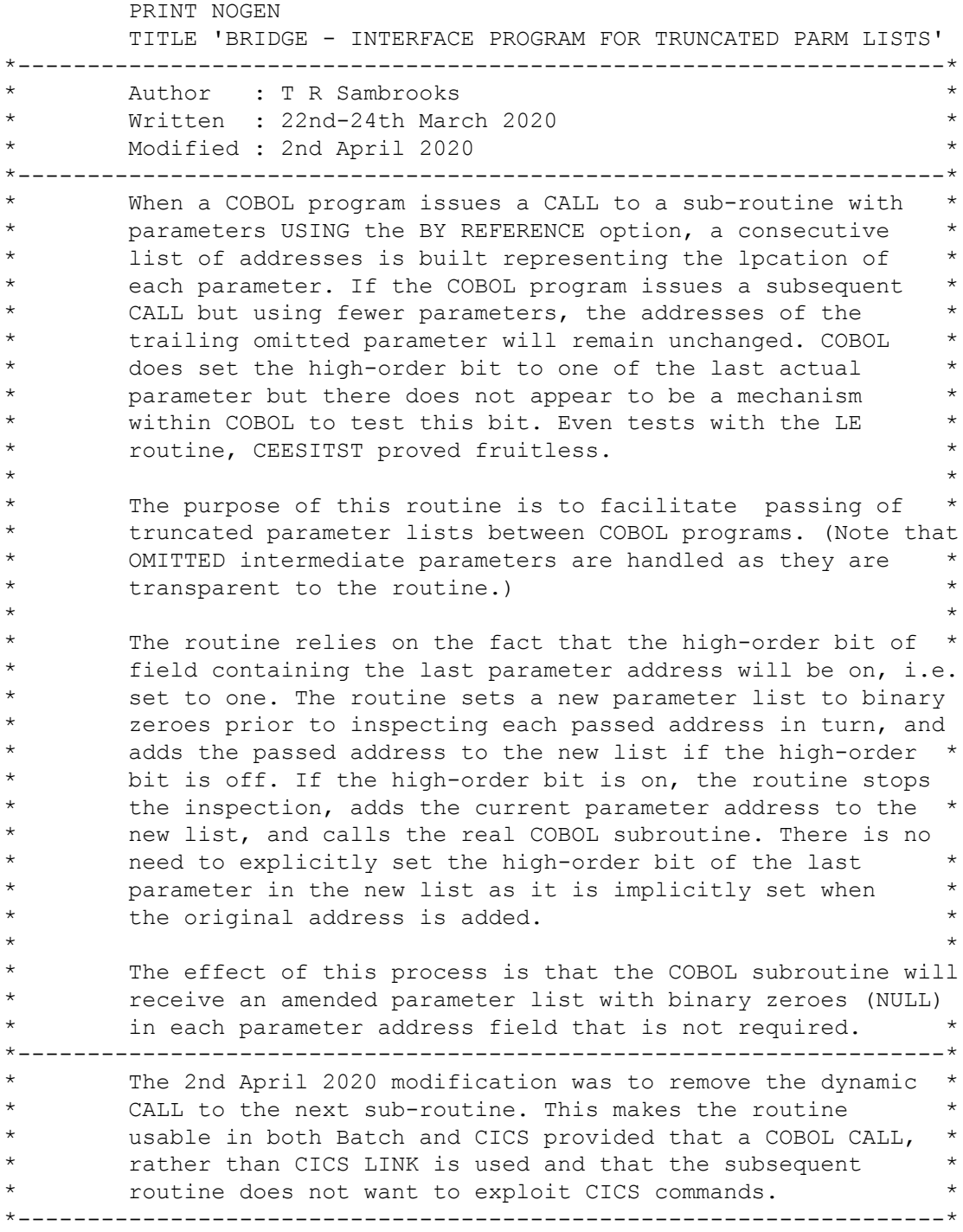

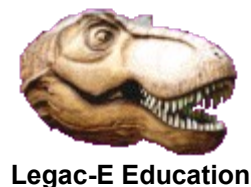

To modify the routine to cater for a larger initial list of\* \* parameters do the following: \* - Add additional 1-byte fields between P7 and PARMSEND  $\star$   $\star$ The constraints of the MVC instruction used to zeroise the  $*$ new parameter list restricts the maximum number of parameters to  $64$  (256/4). \*-------------------------------------------------------------------\* BRIDGE CEEENTRY PPA=MYPPA, AMODE=31, RMODE=31, MAIN=NO, PARMREG=1 LR R9, R1<br>
LA R10, P1 R10 = NEW PARM LIST ADDRESS LA R10, P1 R10 = NEW PARM LIST ADDRESS MVC P1(PARMLEN),ZEROADDR ZEROISE PARM ADDRESSES CHECKVL TM 0(R9), X'80' IS VL BIT SET? BO LASTPARM YEP - DEAL WITH END OF LIST MVC 0(4,R10),0(R9) PASS THE PARM ADDRESS LA R9,4(R9) R9 = NEXT ADDRESS SLOT<br>LA R10,4(R10) R10 = NEXT ADDRESS SLOT LA R10,4(R10) R10 = NEXT ADDRESS SLOT B CHECKVL REPEAT TILL LIST EXHAUSTED<br>CALLSUB L R1, =A(NEWPARMS) R1 = PARAMETER LIST R1,=A(NEWPARMS) R1 = PARAMETER LIST<br>R15,=V(COBSUB) R15 = SUB-ROUTINE E L R15,=V(COBSUB) R15 = SUB-ROUTINE ENTRY ADDR BASR R14, R15 GO EXECUTE SUBROUTINE CEETERM RC=0 LOGICAL END OF PROGRAM LASTPARM MVC 0(4,R10),0(R9) PASS LAST PARAMETER ADDR B CALLSUB GO EXECUTE SUBROUTINE LTORG ZEROADDR DC 256AL1(0) FOR ZEROISING PARMS \*-------------------------------------------------------------------\* Only insert code in this box if extending the dummy parameter list. \*-------------------------------------------------------------------\* NEWPARMS DS OF  $\star$ P1 DS AL4 ADDRESS PARAMETER 1 \*<br>P2 DS AL4 ADDRESS PARAMETER 2 \* P2 DS AL4 ADDRESS PARAMETER 2 P3 DS AL4 ADDRESS PARAMETER 3<br>
P4 DS AL4 ADDRESS PARAMETER 4<br>
P5 DS AL4 ADDRESS PARAMETER 5 P4 DS AL4 ADDRESS PARAMETER 4 \*<br>P5 DS AL4 ADDRESS PARAMETER 5 \* P5 DS AL4 ADDRESS PARAMETER 5  $\star$ ADDRESS PARAMETER 6 P7 DS AL4 ADDRESS PARAMETER 7 \* PARMSEND DS 0C 6 0C END OF PARAMETER LIST NUMPARMS EQU (PARMSEND-P1) NUMBER OF PARMS IN LIST \* \*-------------------------------------------------------------------\* TOTAL LENGTH OF PARAMETER LIST MYPPA CEEPPA CEECAA CEEDSA R0 EQU 0 R1 EQU 1 R<sub>2</sub> EQU 2

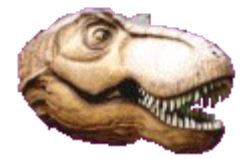

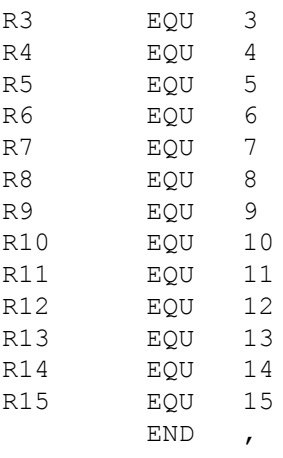

PHYSICAL END OF THE PROGRAM